### Distributed and Parallel Technology C Revision (Part II)

#### Hans-Wolfgang Loidl

http://www.macs.hw.ac.uk/~hwloidl

#### School of Mathematical and Computer Sciences Heriot-Watt University, Edinburgh

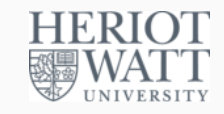

So far we covered:

**Where we are**

- C Program Layout
- **c** Types:
	- $\triangleright$  Basic C Types
	- $\blacktriangleright$  Arrays
	- $\triangleright$  Structures
	- $\blacktriangleright$  Pointers
	- $\blacktriangleright$  Type Coercions

 $0$ No proprietary software has been used in producing these slides

# HERIOT<br>WATT

Hans-Wolfgang Loidl (Heriot-Watt Univ) F21DP2 – 2016/2017 C Revision (Part II) 1/34

# **Union Types**

- Union types can take different types of value at different times
- To declare a union type, use

union identifier { type1 id1; ... typeN idN };

- union identifier is the name of a new type
- $\bullet$  can be *either* type1, accessed through id1, or type2 accessed t[hrough](http://www.macs.hw.ac.uk/~hwloidl) id2 etc
- **space is allocated for the** *largest* typeI
- other types are aligned within this space
- *NB:* no way to tell at run time which type is intended (use an explicit tag)
- To declare a variable of union type, use

union identifier1 identifier2;

**o** identifier2 is a variable of type union identifier1

#### Hans-Wolfgang Loidl (Heriot-Watt Univ) F21DP2 – 2016/2017 C Revision (Part II) 3 / 34

HERIOT<br>WATT

# **A Tree Structure**

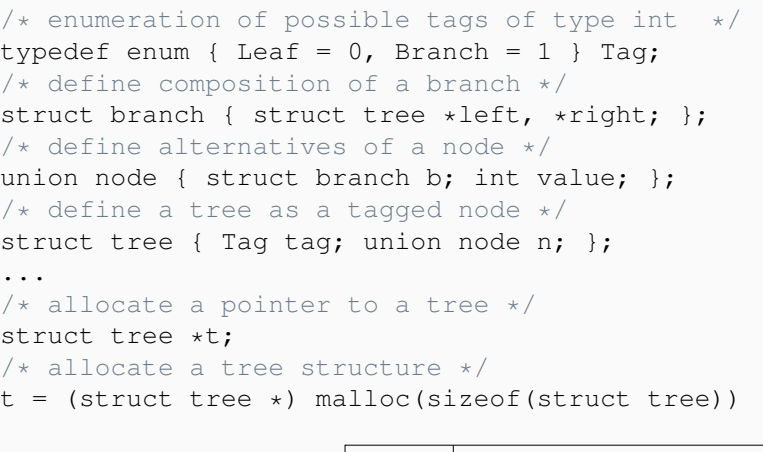

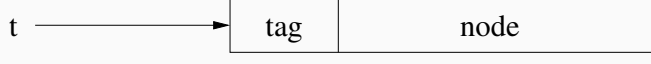

**HERIOT** 

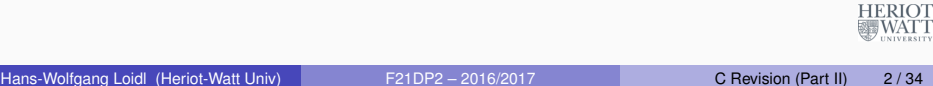

# **A Tree Structure**

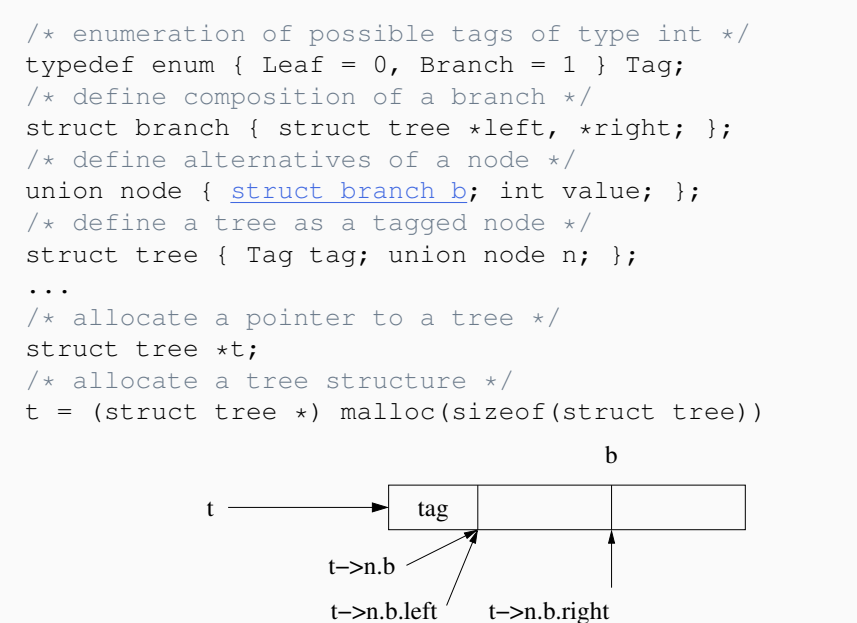

### **A Tree Structure**

 $/*$  enumeration of possible tags of type int  $*/$ typedef enum { Leaf =  $0$ , Branch =  $1$  } Tag; /\* define composition of a branch  $*/$ struct branch { struct tree \*left, \*right; }; /\* define alternatives of a node \*/ union node { struct branch b; int value; }; /\* define a tree as a tagged node  $*/$ struct tree { Tag tag; union node n; }; ...  $/*$  allocate a pointer to a tree  $*/$ struct tree \*t;  $/*$  allocate a tree structure  $*/$ 

 $t =$  (struct tree  $\star$ ) malloc(sizeof(struct tree))

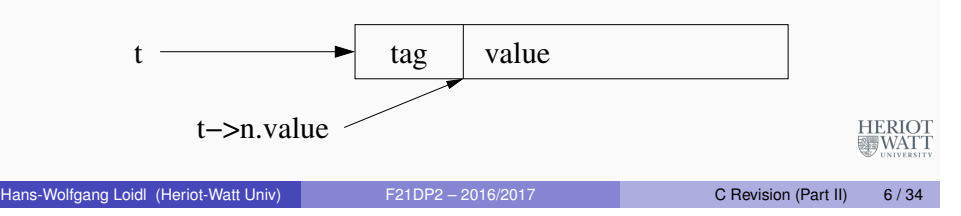

### **Example Tree**

int  $a[4] = \{ 1, 2, 3, 4 \}$ ;  $t = m kT$ ree $(0, 3, a)$ ;

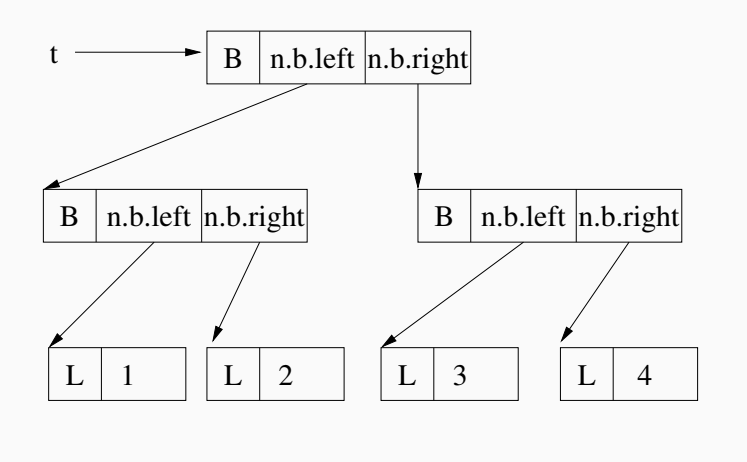

Hans-Wolfgang Loidl (Heriot-Watt Univ) F21DP2 – 2016/2017 C Revision (Part II) 5/34

### **Example Code: Building a Tree**

```
struct tree *
mkTree(int from, int to, int *arr) {
  if (from>to) {
    return (struct tree *)NULL;
  } else if (from==to) {
    struct tree * t;
    t = (struct tree *) malloc(sizeof(struct tree));
    t \rightarrow ta\sigma = Laaf:t\rightarrow n.value = arr[from];
    return t;
  } else {
    struct tree * t, *left, *right;
    int mid = (from + to) / 2;left = mkrree(from, mid, arr);right = mkTree(mid+1, to, arr);
    t->tag = Branch;
    t->n.b.left = left;
    t\rightarrow n.b.right = right;
    return t;
                                                                  HERIOT
  }
                                                                   WATT
}
```
HERIOT<br>WATT

### **Exercise**

Useful exercises, involving this tree representation, are at the end of this set of slides.

- Strong syntactic similarity to C# or Java
- *BUT:* without object-orientation, ie. semantic differences
- **•** Assignment

expression1 = expression2;

- **set address from** expression1 to value from expression2
- **•** block statement

**Control Constructs**

{ declarations; statements }

- o declarations are optional
- **o** declared values are *local* to statements

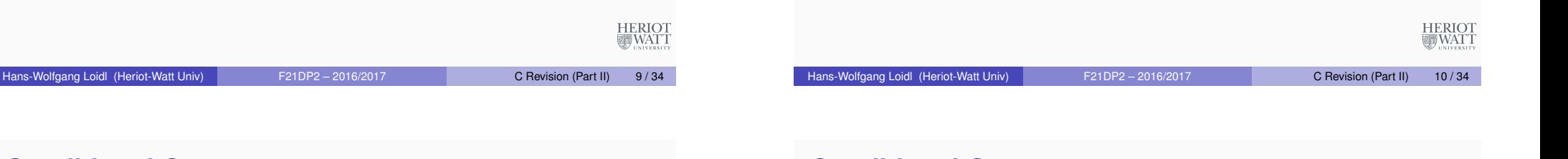

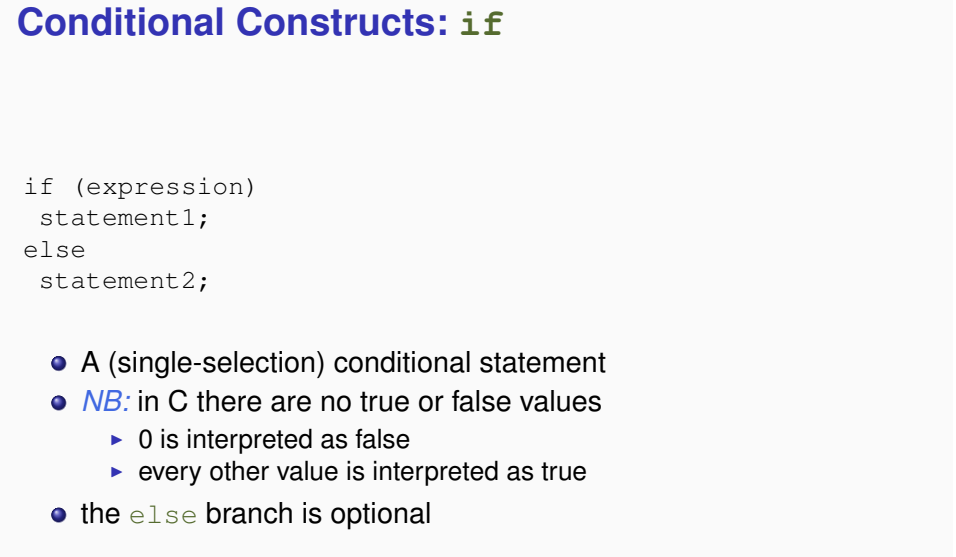

# **Conditional Constructs: switch**

#### switch(expression) { case constant1: statements1;

default: statements;

}

...

- A (multi-selection) conditional statement
- $\bullet$  statements can be one or more statement
- **a** break leaves the switch statement
- *NB:* it's possible to "fall-through" to the next block, if there is no break (unlike in C#)
- the default branch applies, if none of the previous cases matches

HERIOT<br>WATT

#### **Loops: while**

while (expression) statement;

- A While loop: execute statements, while expression is true
- **·** statement is optional
- $\bullet$  to combine statements, use the blocking statement {...}

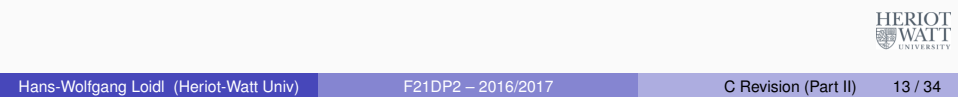

### **Functions**

#### To define a function, use

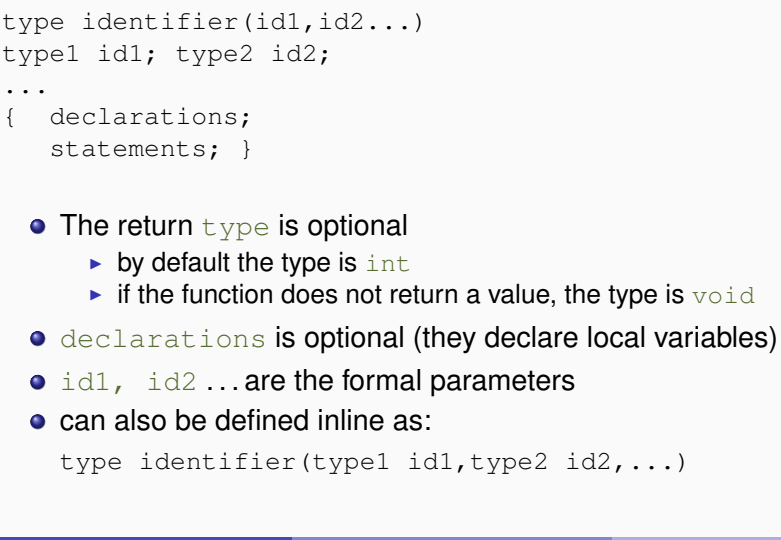

### **Loops: for**

for (statement1; expression; statement2) statement3;

- A For loop
- o statement1 performs initialisation (once)
- expression checks for termination (start of each iteration)
- statement2 prepares for the next iteration, eq. increases the counter (end of each iteration)
- o statement3 is the loop body (optional)
- $\bullet$  break can be used in while or for loops to terminate the loop;
- **o** continue can be used to jump to next iteration

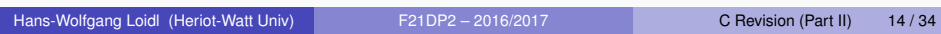

**HERIOT** 

# **Parameter Passing**

- Parameter passing is *call by value*, i.e. value of the actual parameter is copied to the space for the formal parameter
- $\bullet$  thus, a change to formal does not change actual
- use address operators for *call by reference*
	- $\triangleright$  call function with  $\kappa$ actual
	- $\blacktriangleright$  in function manipulate  $*$  formal to change actual
- NB: arrays effectively passed by reference

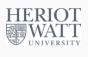

# **Input/Output**

- Files are character sequences
- $\bullet$  Access files via a FILE  $*$
- **•** To open a file, use
	- FILE  $*$  fopen(char  $*$ string, char mode)
- o string must contain the path to a file
- $\bullet$  mode can be r for read, w for write or a for append
- the return value is a file pointer or NULL if no file
- To close a file, use
	- $fclose(FILE * fd)$
- for input/output, C handles characters as ints i.e. 16 bit values
- To read the next value, use

int getc(FILE \*fd)

- $\bullet$  This returns  $EOF$  at the end of the file.
- To write the next value, use

int putc(int  $c$ , FILE  $*fd$ )

**• This returns EOF on failure** 

Hans-Wolfgang Loidl (Heriot-Watt Univ) F21DP2 – 2016/2017 C Revision (Part II) 17/34

# **Input/Output**

- For keyboard input, use int getchar()
- same as getc(stdin)
- o or

scanf(char \*string, lval1, lval2...)

- same as fscanf(stdin, string, lval1, lval2...)
- **•** For screen output, use
- int putchar(int n)
- same as putc(int, stdout)
- or

printf(char \*string, exp1, exp2...)

- fprintf(stdout,string,exp1,exp2...)
- For command line input, use

main(argc,argv)

- int argc; char \*\* argv;
- argc is count of number of command line arguments
- argv are the command line arguments (including the name of the  $\log_{10}$ WATT executable at position 0)

HERIOT<br>WATT

# **Input/Output**

- To read *formatted* data, use
	- int fscanf(FILE \*fd, char \*string, lval1, lval2...)
- string specifies format of input, using these conversion specifications
	- $\triangleright$  %c for character
	- $\blacktriangleright$  %d for integer
	- $\triangleright$  %f for double
- **o** lval is *address* of where to put converted byte sequence
- must be one conversion spec for each lyal
- To write *formatted* data, use int fprintf(FILE \*fd, char \*string, exp1, exp2...)
- **o** string is format for ouput
- mix text with conversion specs
- $\bullet$  must be one conversion spec for each  $\exp$
- conversion spec as above
- additionally: %s for string
- can precede format character with width/precision info eg. %4.2f for double, at least 4 chars wide with 2 chars after decimal point WATT

```
Hans-Wolfgang Loidl (Heriot-Watt Univ) F21DP2 – 2016/2017 C Revision (Part II) 18/34
```
# **Example: Matrix Multiplication**

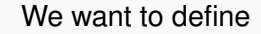

- integer matrices,
- held in file as:

matrix1: row 1/col 1 ... matrix1: row 1/col n

... matrix1: row m/col 1 ... matrix1: row m/col n

- using 2D array representation
- o with fixed maximum sizes

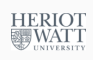

# **Example: Matrix Multiplication**

#include <stdio.h> #include <stdlib.h> #define MAXR 5 #define MAXC 5

```
/* read a matrix from a stream */readMatrix(fin,M,m,n)
FILE \star fin; /* input stream */int M[][MAXC]; /* matrix to store values in */int m, n; \rightarrow \rightarrow number of rows and columns*/
\{ int i, j;
   for(i=0;i<m;i++) \rightarrow iterate over all rows \ast/
```

```
for(j=0;\gamma);j+n;j++) /* iterate over all columns */
fscanf(fin, "%d", \&(M[i][j])); /* read data */
```

```
must specify size of column for 2D array parameter
```

```
• use \& (M[i][j]) to pass address of element i/j to fscanf
```
#### Hans-Wolfgang Loidl (Heriot-Watt Univ) F21DP2 – 2016/2017 C Revision (Part II) 21/34

}

HERIOT<br>WATT

### **Example: Matrix Multiplication**

#### Similarly, for writing a matrix:

```
/* write a matrix to a stream */writeMatrix(fout,M,m,n)
FILE \star fout; /\star output stream \star/
int M[][MAXC]: /* matrix to read values from */
int m, n; \rightarrow /* number of rows and columns */
\{ int i, j;
    for(i=0;i<m;i++) \rightarrow iterate over all rows \ast/
    { for(i=0;i\leq n;i+1) /* iterate over all columns */
        fprintf(fout,"%d ", M[i][j]); /* write data */
       putc('\nright/, fout);
    }
}
                                                                HERIOT<br>WATT
Hans-Wolfgang Loidl (Heriot-Watt Univ) F21DP2 – 2016/2017 C Revision (Part II) 22/34
```
### **Example: Matrix Multiplication**

Now, the classical matrix multiplication function, as 3 nested loops:

```
/* Input: integer matrices M1 (m row, n columns), M2 (n row, m column
 /* Output: integer matrices M3 (m row, m columns), s.t. M3 = M1 * M3
matrixProd(M1,M2,M3,m,n)
int M1[][MAXC]; /* 1st input matrix */int M2[][MAXC]; /* 2nd input matrix */int M3[][MAXC]: /* Output matrix */int m, n; \rightarrow Number of rows and columns of M1 */\{ int i, \exists, k;
   for(i=0;i\langle m; i+1 \rangle /* iterate over all rows */
    for(j=0;j\leq m;j++) /* iterate over all columns */
    {M3[i][i]=0;}for(k=0;k<n;k++) /* compute dot product */
        M3[i][j] =M3[i][j]+M1[i][k]*M2[k][j];
    }
                                                         HERIOT<br>WATT
}
```
# **Matrix Multiplication**

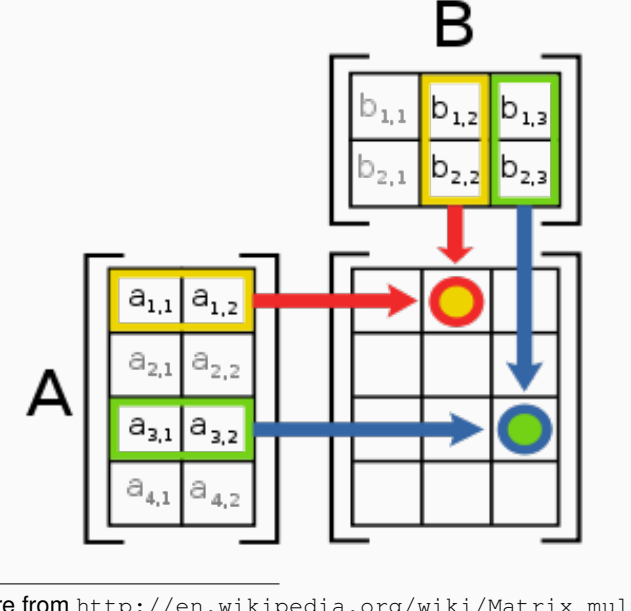

**HERIOT WATT** 

### **File Format**

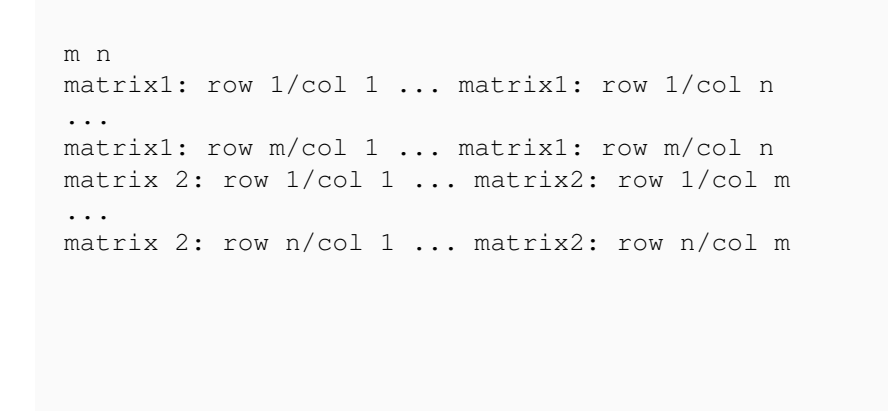

HERIOT<br>WATT

Hans-Wolfgang Loidl (Heriot-Watt Univ) F21DP2 – 2016/2017 C Revision (Part II) 25/34

### **Main Function**

Discussion

- open file in read mode using argy[1] as file name
- $\bullet$  pass addresses for int variables m and n to fscanf
- $\bullet$  **stdout as file pointer for** writeMatrix/fprintf

### **Main Function**

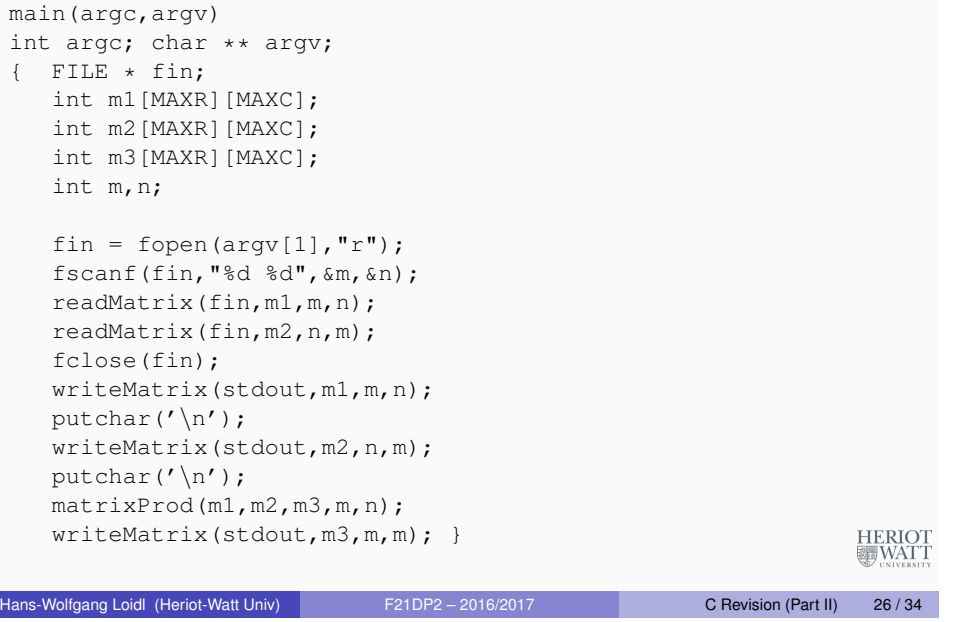

# **Example: Matrix Multiplication 2**

Disadvantages of 2D array representation:

- have to allocate worst case space
- poor representation for parallelisation
- may want to locate parallelism in row/column manipulation

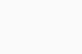

HERIOT<br>WATT

**HERIOT** 

# **Example: Matrix Multiplication 2**

#### Instead, use an array of arrays

```
int \star allocVector(int n)
{
  return (int *)malloc(n*sizeof(int));
}
int ** allocMatrix(int m, int n)
{
  int ** new = (int **) malloc (m*sizeof(int *));
  int i;
  for (i=0; i\leq m; i++)newMill = allocVector(n);return newM;
}
```
#### **Discussion**

- allocMatrix returns array of m arrays of n ints
- in other functions, only need to change matrix type from  $\frac{1}{10}$  to  $\frac{1}{20}$

```
Hans-Wolfgang Loidl (Heriot-Watt Univ) F21DP2 – 2016/2017 C Revision (Part II) 29/34
```
# **Example: Matrix Multiplication 2**

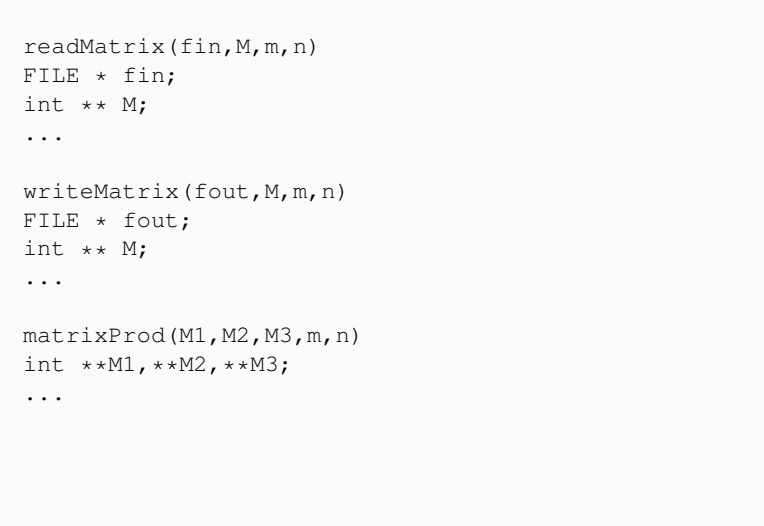

# **Array data layout**

Layout of a matrix generated by allocMatrix:

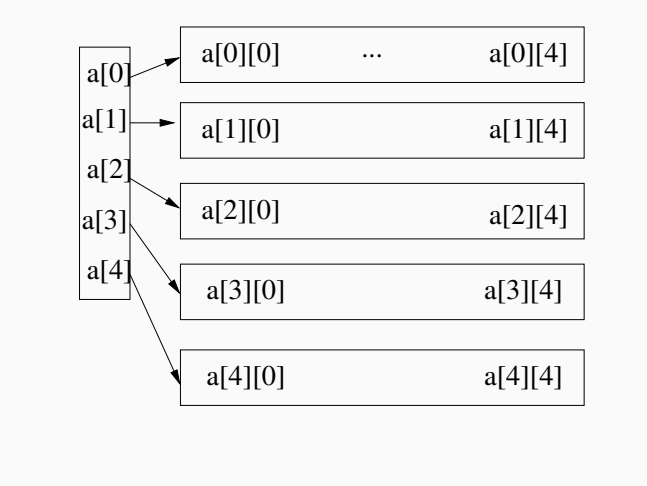

#### Hans-Wolfgang Loidl (Heriot-Watt Univ) F21DP2 – 2016/2017 C Revision (Part II) 30 / 34

**HERIOT** 

# **Example: Matrix Multiplication 2**

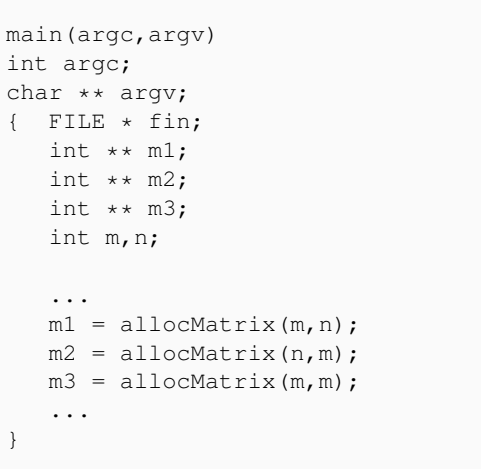

**HERIOT** 

# **Example: Optimised Matrix Multiplication**

```
matrixProd(M1,M2,M3,m,n,z)
int **M1, **M2, **M3;
int m,n,z;
{ int i,j,k,ii,jj,kk,temp;
  int \starpa, \starpb;
   for (jj=0; jj\leq m; jj=jj+z)for (kk=0; kk<n; kk=kk+z)
       for (i=0; i\le m; i++)for (j=jj; j < jj+z; j++) {
           pa = \&M1[i][kk]; pb = \&M2[kk][j];temp = (*pa++) *(*pb);for (k=kk+1; k < kk+z; k++) {
              pb = pb+m;temp += (*pa++)*(*pb);}
          M3[i][j] += temp;
          \mathfrak{g}}
Hans-Wolfgang Loidl (Heriot-Watt Univ) F21DP2 – 2016/2017 C Revision (Part II) 33/34
```
# **Exercise**

- Write a function that checks, whether a tree is balanced.
- **.** Write a function struct node \*readTree(FILE \*fin, int n) that reads n integer values from a file and builds a balanced tree.
- **.** Write a function void insert (struct node \*t, int n) that inserts a value  $n$  into a tree, whose leaves are sorted in ascending order.
- For an input array of length *n*, how much space does such a tree consume?
- Change the tree data structure, to use a more efficient representation of the tag.

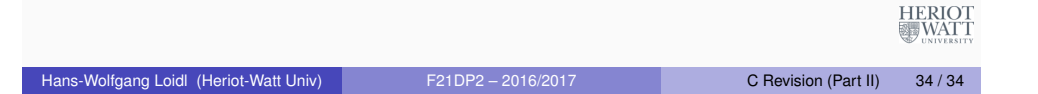